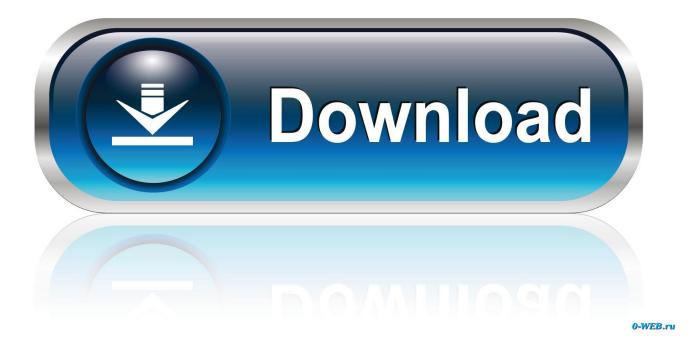

TruFiber 2007 Herunterladen Activator 32 Bits DE

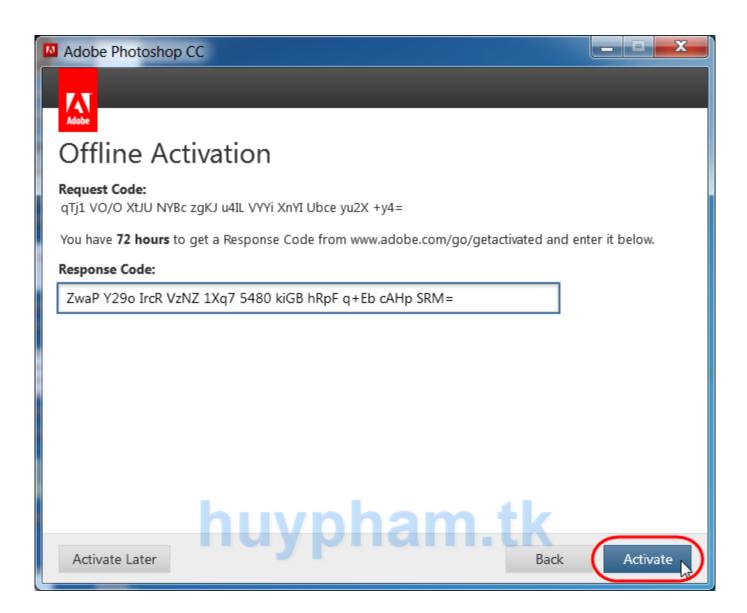

TruFiber 2007 Herunterladen Activator 32 Bits DE

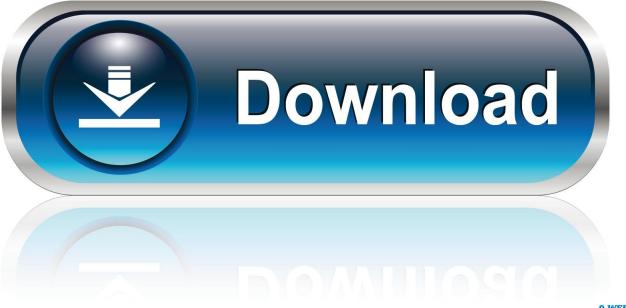

0-WEB.ru

It is one of the famous and trusted activator, download kms pico official 2019. ... Official KMSpico Activator For Windows & MS Office ... Windows Vista; MS Office 2016; Office 365; Office 2013; Office 2010; Office 2007 ... (You will find the directory in C/ProgramFiles/KMSPico (x84 or x32) C/ProgramFiles(x84)/KMSPico (x64).. It is an activator software which is used to activate Microsoft Windows 7 ... You can activate any edition of Windows even it is 32 bit or is 64 bit, .... Microsoft Toolkit is activator which is used to activate the Windows as well ... You can use it to activate Microsoft Office 2016, 2013, 2019, 2007 and so on. ... It is supported by both processors, no matter if you are using a 32bit .... Download Microsoft Toolkit to activate Windows and MS Office . ... There are many windows and office activators are available on the internet but ... MS Office 2003 all versions; MS Office 2007 all versions; MS Office 2010 all .... Download windows 10 activator with keys and software. We have best list of windows activators for free that can help you to upgrade your CPU System. Inluding ... c72721f00a